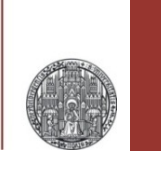

# **Exercise: Transfer Functions, Filters**

Prof. Dr. P. Fischer

Lehrstuhl für Schaltungstechnik und Simulation Uni Heidelberg

CCS Exercise: Transfer Functions & Filters © P. Fischer, ZITI, Uni Heidelberg Page 1

## Recommendations

- **I strongly recommend to use a mathematical program** (Mathematica, Maple, SageMath,..) to solve the exercises
- For transfer functions, inspect each result:
	- What happens for  $\omega \rightarrow 0, \infty$ ?
	- What happens if component values go to 0 or  $\infty$ ?

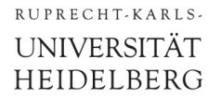

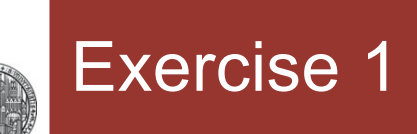

• Derive the Transfer Function of this circuit:

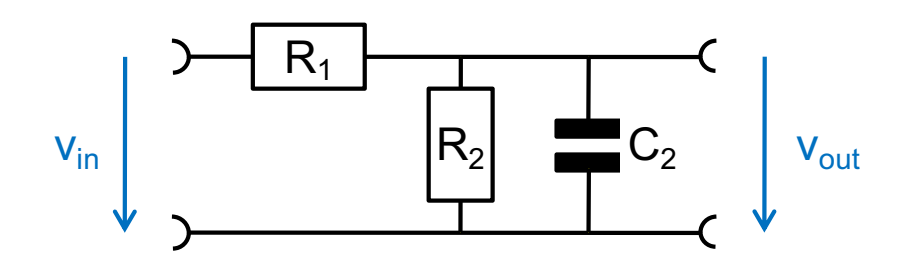

- Use 3 different approaches:
	- Treat the circuit directly (using Kirchhoff's rule)
	- Consider it as a voltage divider of two Impedances. Use  $R_1$  for  $Z_1$  and the parallel connection of  $R_2$  and  $C_2$  for  $Z_2$
	- Replace the (resistive) voltage divider  $(R_1,R_2)$  by its Thévenin equivalent and then add the capacitor
- § Make a Bode Plot
	- Observe the difference to the normal Low Pass Filter

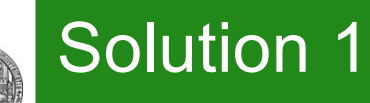

**Direct Treatment:** 

$$
EQ = \frac{V\sin - V\cot t}{R1} = V\cot t \text{ s } C2 + \frac{V\cot t}{R2};
$$

Solve[EQ, Vout] // First

$$
\left\{ \texttt{Vout} \rightarrow \frac{\texttt{R2 Vin}}{\texttt{R1 + R2 + C2 R1 R2 s}} \right\}
$$

$$
H \text{direct} = \frac{\text{Vout}}{\text{vin}} / . \%
$$
\n
$$
\frac{R2}{R1 + R2 + C2 R1 R2 s}
$$

#### **Voltage Divider:**

$$
Hdiv = \frac{z^2}{z^1 + z^2} / . \{z^1 \rightarrow R^1, z^2 \rightarrow \left(\frac{1}{R^2} + s C^2\right)^{-1}\} / / Simplify
$$
  
\nR2  
\nR1 + R2 + C2 R1 R2 s

**Hdirect** == Hdiv

True

## Solution 1: Thévenin

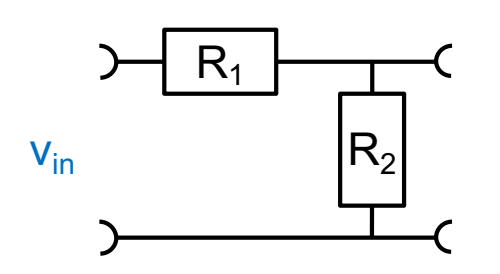

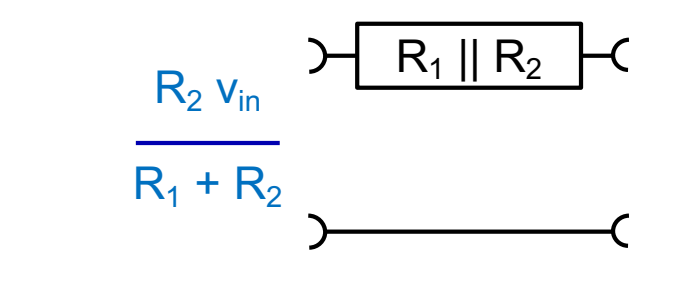

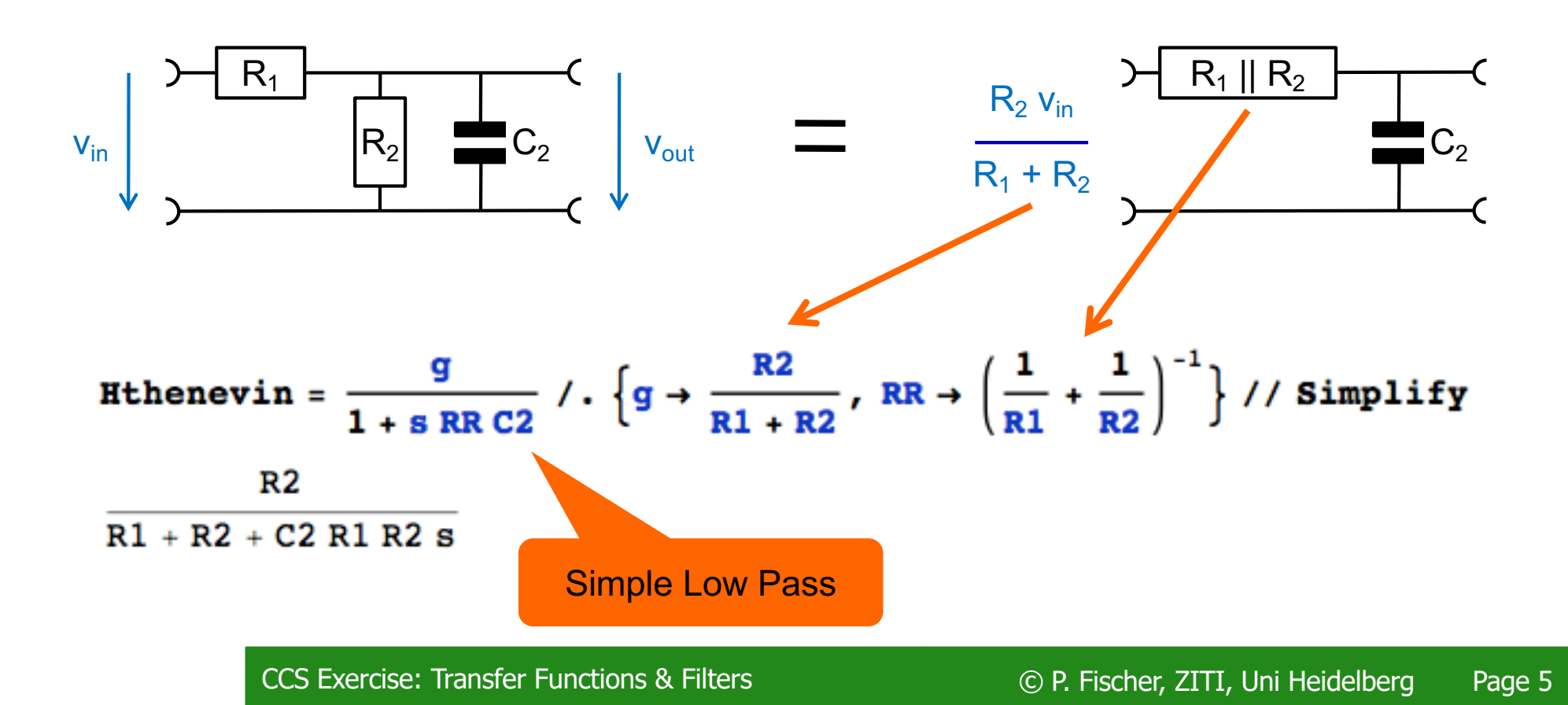

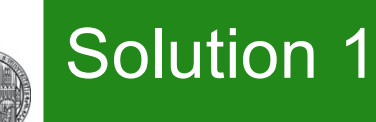

- Compared to the 'simple' Low-Pass:
	- The signal is attenuated by  $R_1/(R_1+R_2)$
	- The time constant is lowered (i.e. the corner frequency is raised)

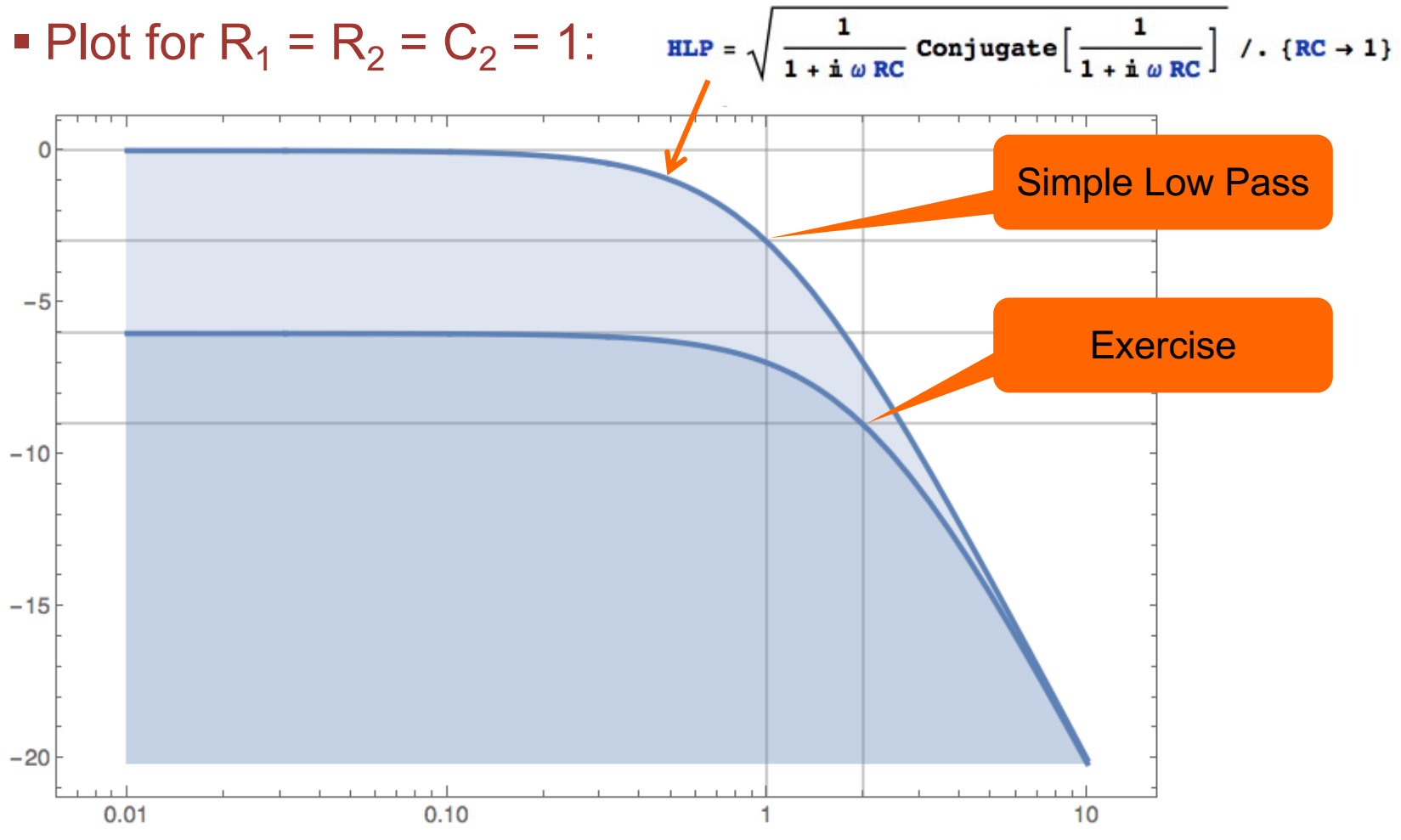

CCS Exercise: Transfer Functions & Filters © P. Fischer, ZITI, Uni Heidelberg Page 6

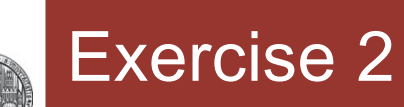

• Analyze the following circuit (simulation & calculation!):

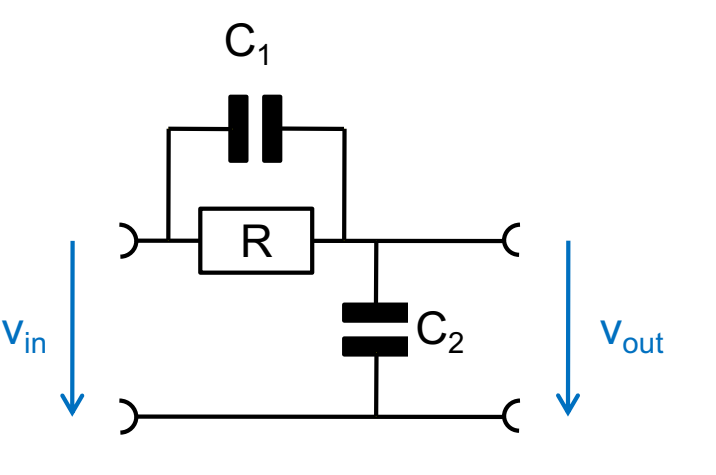

- What is the transfer function ?
- At which frequencies are the 'pole' in the denominator and the 'zero' in the nominator ?
- What are gain and phase for  $s \rightarrow 0$  and for  $s \rightarrow \infty$  ? Why?
- What happens for  $C_1 \rightarrow 0$ , for  $R \rightarrow 0$ , for  $R \rightarrow \infty$ ? Reasonable?
- Simulate the circuit for  $C_1 = C_2 = 10pF$  and R = 10 k $\Omega$ . Plot gain and phase!
- Chose values so that the circuit attenuates to 1/10 at high frequencies.
- For fun: At which frequency is phase shift maximal?

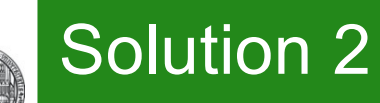

- § Two possibilities:
	- 1. Treat circuit as voltage divider with  $C_1$  // R and  $C_2$
	- 2. Use Kirchhoff's law  $@$  node  $v_{\text{out}}$

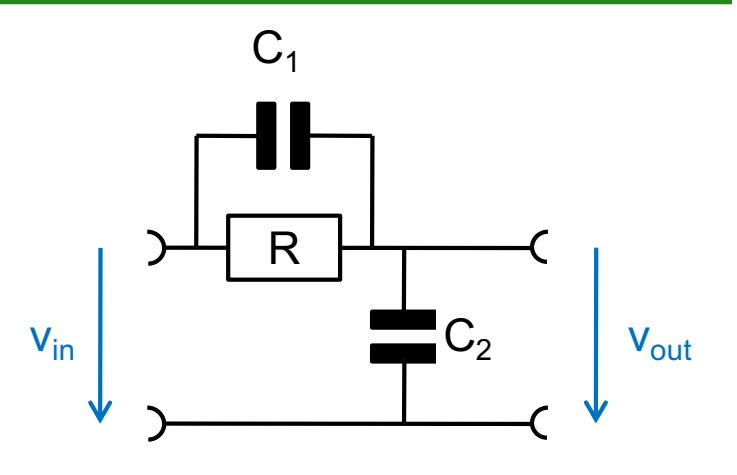

- § Voltage divider:
	- For any  $Z_1$ ,  $Z_2$ , we have  $v = v_{\text{out}}/v_{\text{in}} = Z_2 / (Z_1 + Z_2)$
	- With  $1/Z_1 = 1/R + s C_1$  and  $1/Z_2 = s C_2$ :

$$
v = \frac{1 + C_1 R s}{1 + (C_1 + C_2) R s}
$$

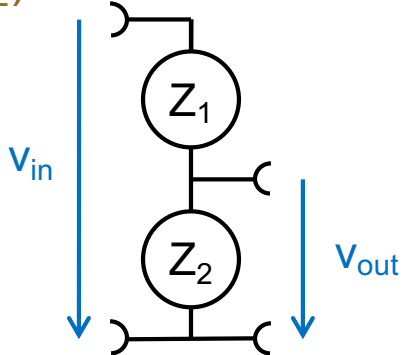

- § Kirchhoff:
	- Solve  $(v_{in}-v_{out})/R+(v_{in}-v_{out})$  s $C_1 = v_{out}$  s  $C_2$  for  $v_{out}$

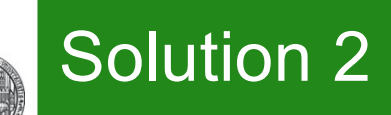

### § Limits

•  $s \rightarrow 0$ : caps are gone. v is just 1. No phase shift.

 $\cdot$  s  $\rightarrow \infty$ : R can be neglected. frequency dependencies cancel. This is just a capacitive voltage divider. No phase shift

§ Phase shift:

 $gain = Sqrt[(HH / . S \rightarrow \mathbb{1} \omega)$  (HH /  $.S \rightarrow -\mathbb{1} \omega)]$  // FullSimplify

1 +  $C1^2 R^2 \omega^2$  $\sqrt{\frac{1 + (C1 + C2)^2 R^2 \omega^2}{1 + (C1 + C2)^2 R^2 \omega^2}}$ 

phase =  $-\frac{180}{\pi}$  ArcTan  $\left[\frac{\text{Im}[\text{ComplexExpand}[HH / \cdot \text{s} \rightarrow \text{i} \omega]]}{\text{Re}[\text{ComplexExpand}[HH / \cdot \text{s} \rightarrow \text{i} \omega]]}\right]$  // FullSimplify 180 ArcTan  $\left[\frac{C2 R \omega}{1 + C1 (C1 + C2) R^2 \omega^2}\right]$ 

PhaseDeriv =  $D[phase, \omega]$  // FullSimplify 180 C2 R  $(1 - C1 (C1 + C2) R<sup>2</sup> \omega<sup>2</sup>)$ 

 $\pi + (2 C1^2 + 2 C1 C2 + C2^2) \pi R^2 \omega^2 + C1^2 (C1 + C2)^2 \pi R^4 \omega^4$ 

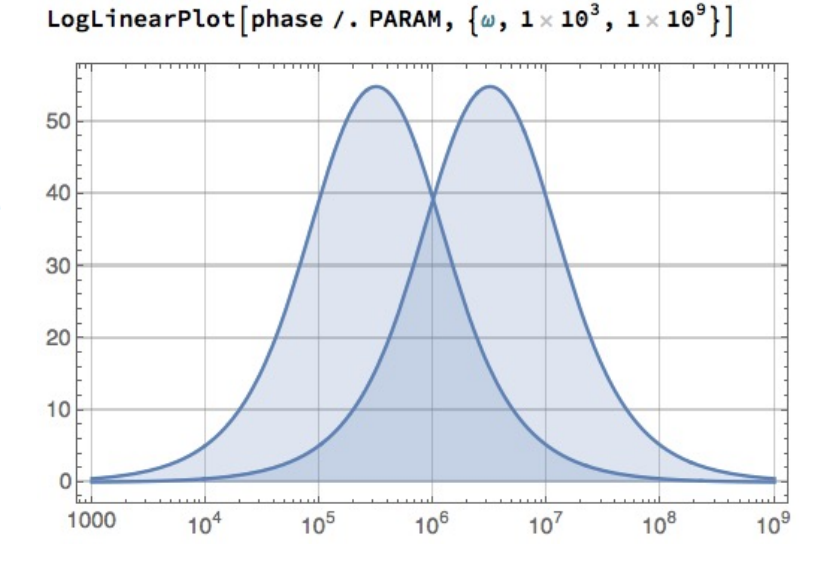

 $\omega$ max =  $\omega$  /. Solve [PhaseDeriv = 0,  $\omega$ ] // Last // FullSimplify

1  $\sqrt{C1 (C1 + C2) R^2}$ 

# Exercise 3: Cascaded Stages

RUPRECHT, KARIS **UNIVERSITÄT HEIDELBERG** 

• Consider the following two stage circuit (again):

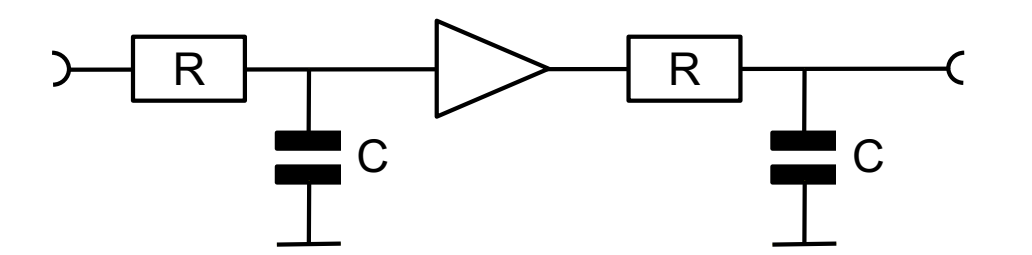

- The triangle is a (voltage) buffer with infinite input impedance (it does not load the first low-pass) and zero output impedance. For simulation use a vcvs (voltage controlled voltage source) from analogLib with gain 1
- What transfer function do you expect ?
- Simulate the circuit!
- **Simulate** a version **without** buffer in the same schematic
- Where are differences ?
- Use a much larger R and correspondingly smaller C in the second low pass.
- Now **calculate** the exact transfer function **without** buffer

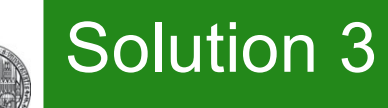

**• Transfer Function with buffers** 

**HH1** 
$$
[s_]
$$
 =  $\left(\frac{1}{1+s RC}\right)^2$ ; (\* with buffers: square of s

gain1[ $\omega$ ] = Sqrt[HH1[ $\dot{u}$   $\omega$ ] HH1[ $-\dot{u}$   $\omega$ ]] // FullSimplify

$$
\frac{1}{1+C^2\;R^2\;\omega^2}
$$

§ Without Buffers:

$$
EQ1 = \frac{\text{vin} - \text{v1}}{R1} = \text{v1 s C1} + \frac{\text{v1} - \text{vout}}{R2} \text{; } (* \text{ node } \text{v1 } *)
$$
\n
$$
EQ2 = \frac{\text{v1} - \text{vout}}{R2} = \text{vout s C2; } (* \text{ output node } *)
$$

Eliminate[{EQ1, EQ2}, v1] // Simplify

 $vin = (1 + C2 (R1 + R2) s + C1 R1 s (1 + C2 R2 s))$  vout

$$
HH2 [s_1] = \frac{\text{vout}}{\text{vin}} / . \text{ Solve}[*, \text{vout}] // First}
$$
\n
$$
\frac{1}{1 + \text{CI} R1 s + \text{C2} R1 s + \text{C2} R2 s + \text{CI} C2 R1 R2 s^2}
$$

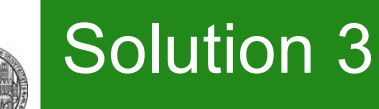

### ■ Bode Plot for different RC combinations in second stage:

- We note two poles.
- They coincide, when the second low pass does not load the first

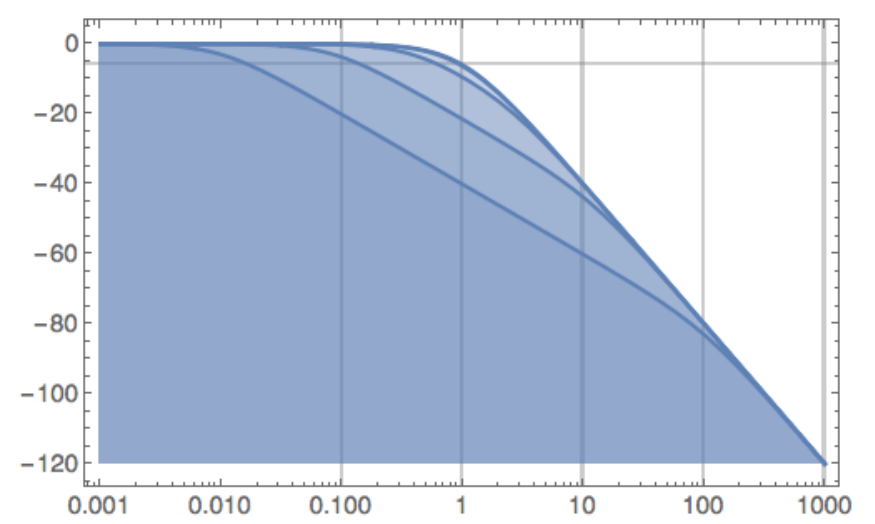

**• Plot the poles as a function of** *f* **where R<sub>2</sub> = R<sub>1</sub>** *f***, C<sub>2</sub> = C<sub>1</sub> /** *f***,** so that  $R_2C_2 = R_1C_1$ :

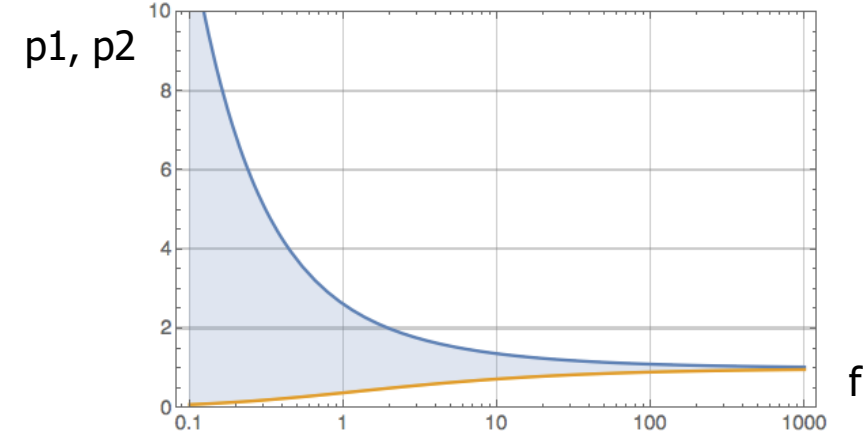

# Exercise 4: Notch Filter

- § Consider the following circuit made of cascaded High- and Low Pass stages:
	- The resistors at the output just add the signals at (a) and (b)

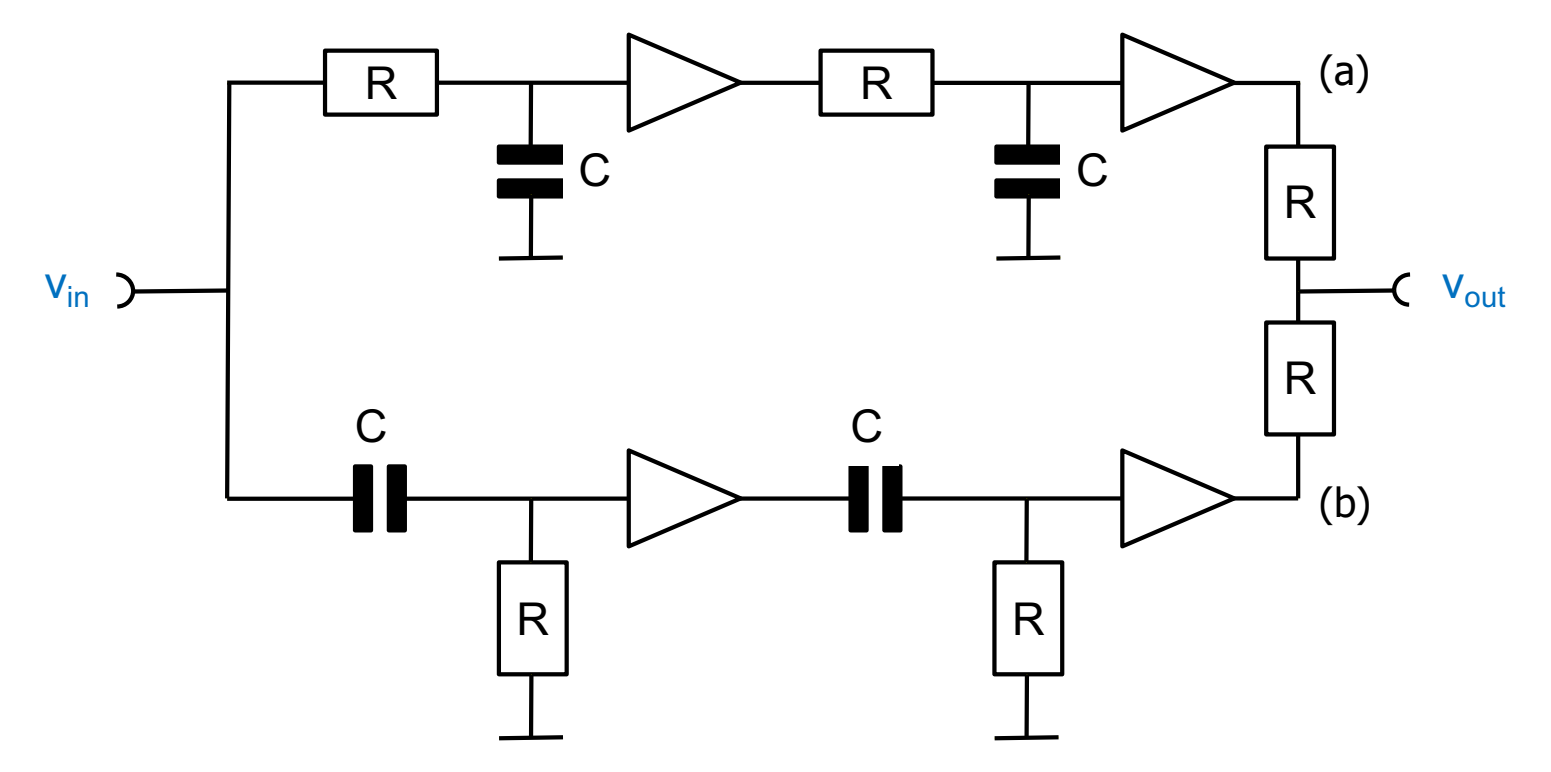

- § What is the output signal at the corner frequency?
	- Explain this by comparing amplitudes *and phases* at (a) and (b)

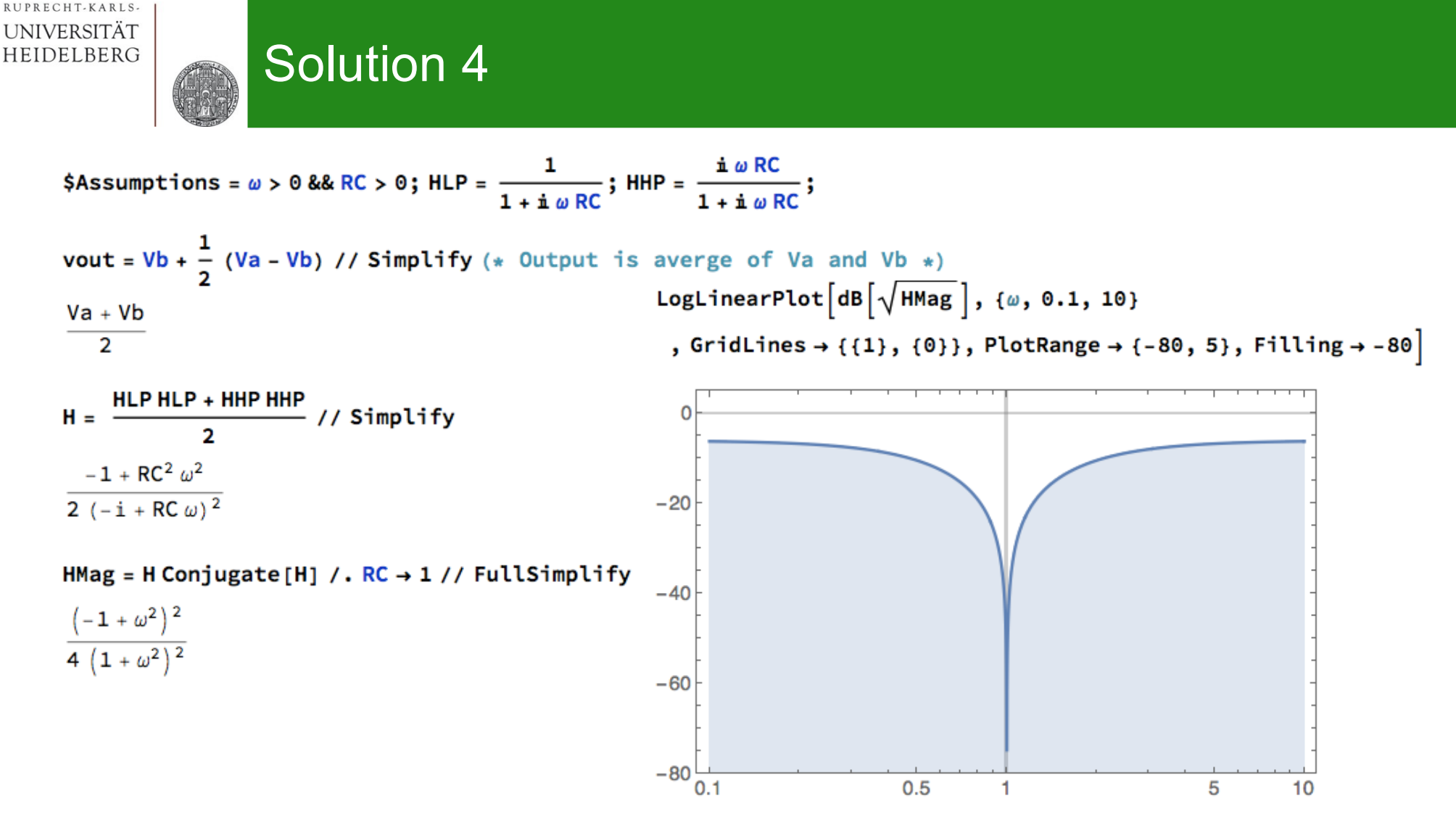

- At the corner frequency, the signal is fully stopped!
- § This is because **the phases** of the two signals are ± 90° , i.e. the signals are complementary

• (A bit tricky to verify in Mathematic due to jump in ArcTan[]..)

## Exercise 5: Wien Bridge / Oscillator

- Consider this circuit:
- § What is the transfer function?
- What is the magnitude at the center frequency?
- § What is the Phase at the center frequency?
- $\blacksquare$  Simulate the circuit for R=1k C=1n

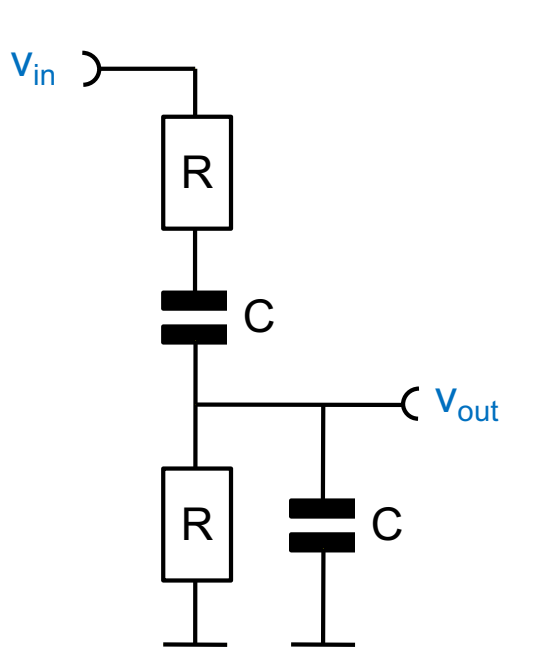

- § You can use this 'Wien Bridge' to make an oscillator:
	- Amplify  $v_{\text{out}}$  by *exactly* 3 (vcvs !) and feed the signal back to  $v_{\text{in}}$ .
	- Set an initial condition of 1V (parameter!) for the lower C and start a transient simulation. Temp rise from ambient
	- How does this work?
	- What happens if the gain is not exactly 3 ?

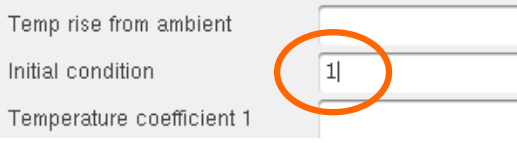

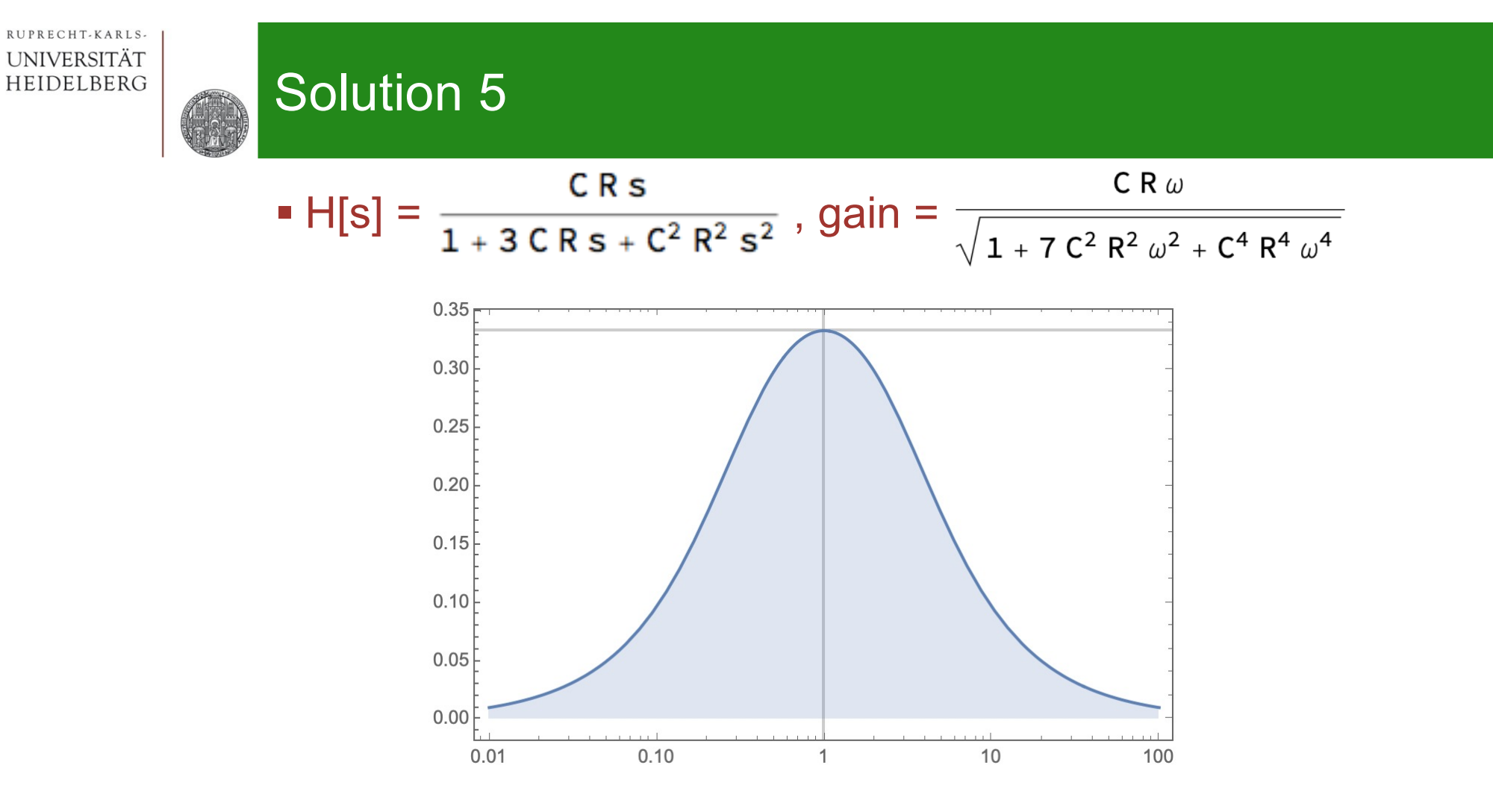

- Centre frequency is at  $\omega_0$  = 1/RC.
- Gain there is exactly 1/3.
- Phase is 0 (H[i  $\omega_0$ ] is real:

$$
HH\left[\frac{\dot{\mathbf{n}}}{RC}\right]
$$

$$
\frac{1}{3}
$$

### § Oscillator for gain <3,=3,>3:

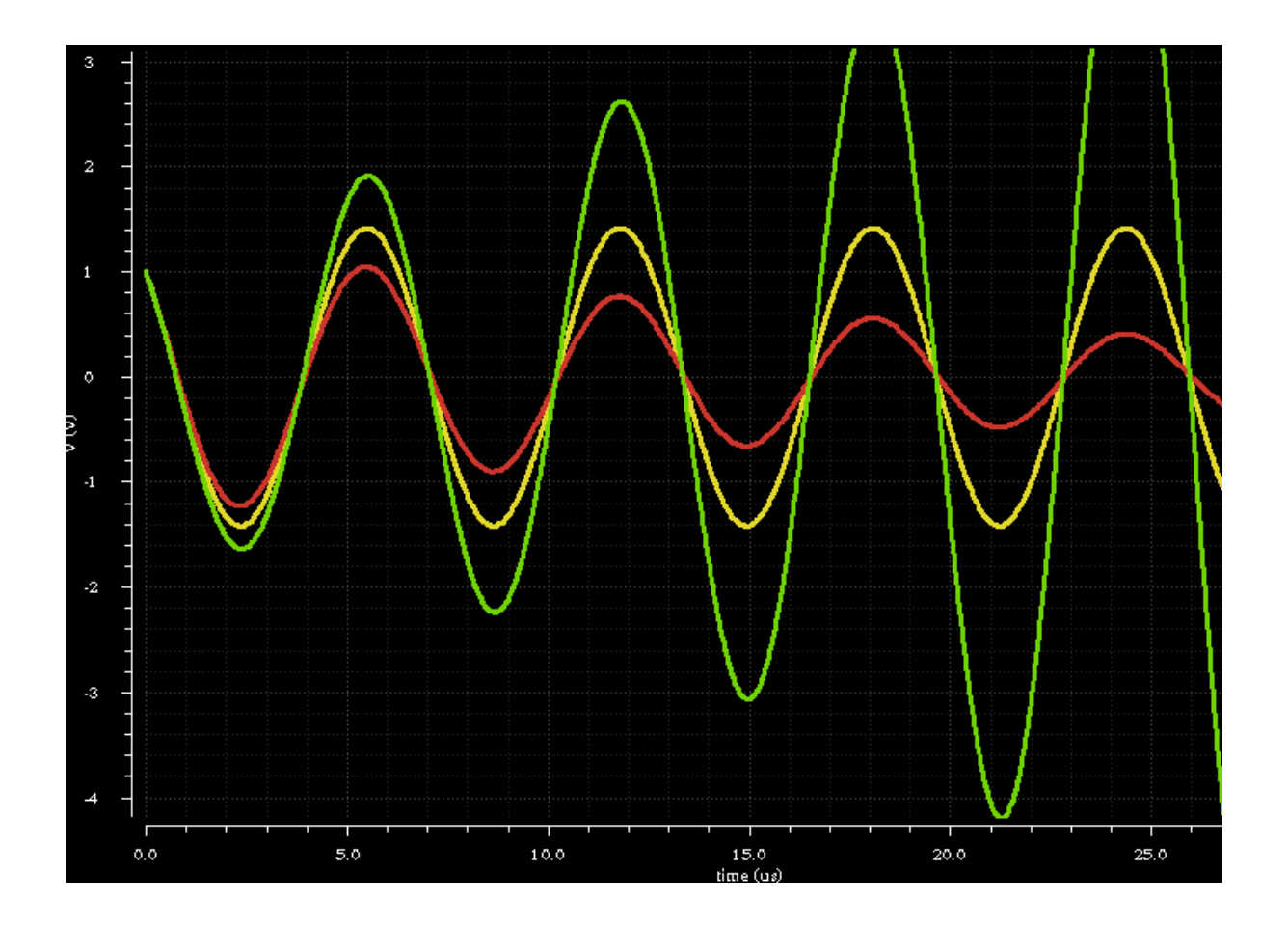

## Itermezzo: Wien Oszillator

- § Wien bridge: Max Wien (1891)
- In 1939, William Hewlett and David Packard (Stanford University) patent an Oscillator using a *light bulb* to stabilize gain (leading to with very low distortion)
- This is the first product of 'Hewlett Packard' (HP): The HP 200A 'Audio Oscillator'

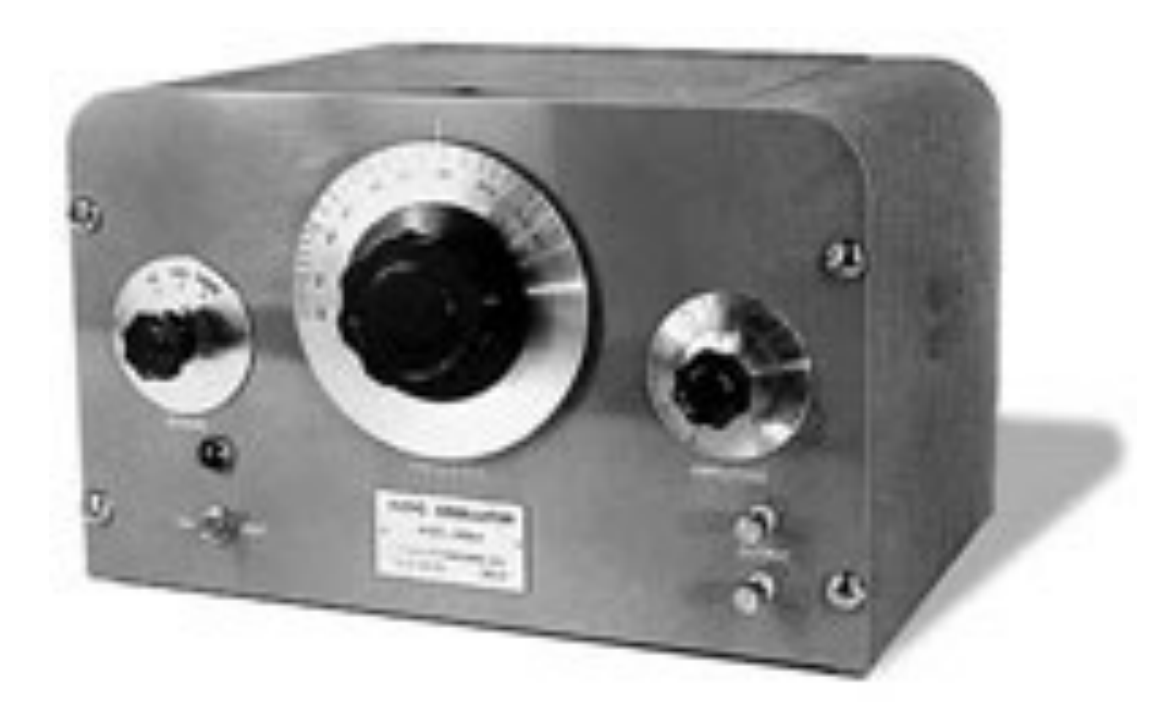

## Schematic Diagram (HP 200 B)

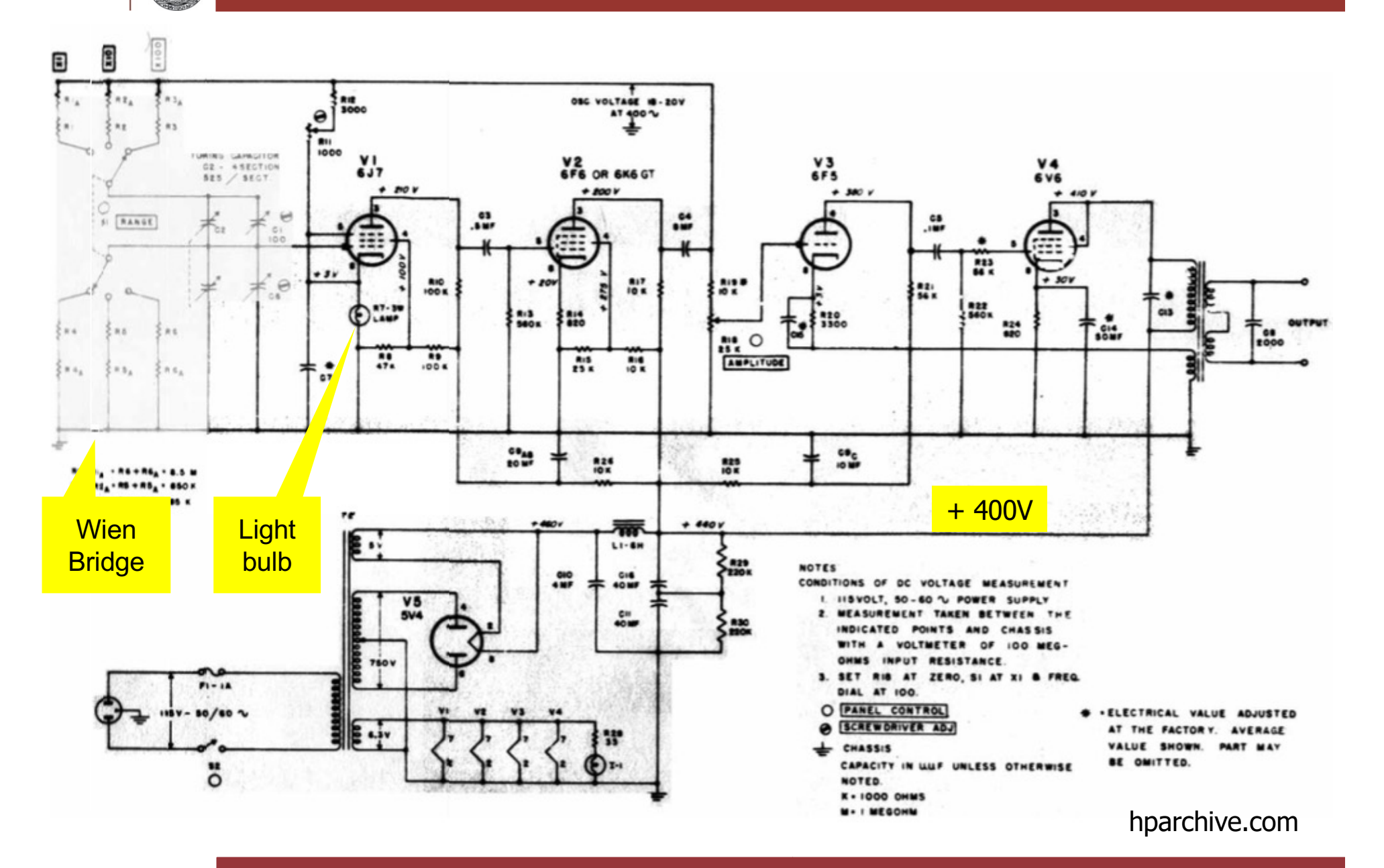

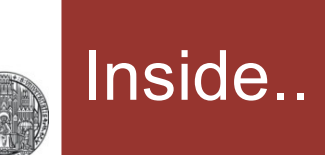

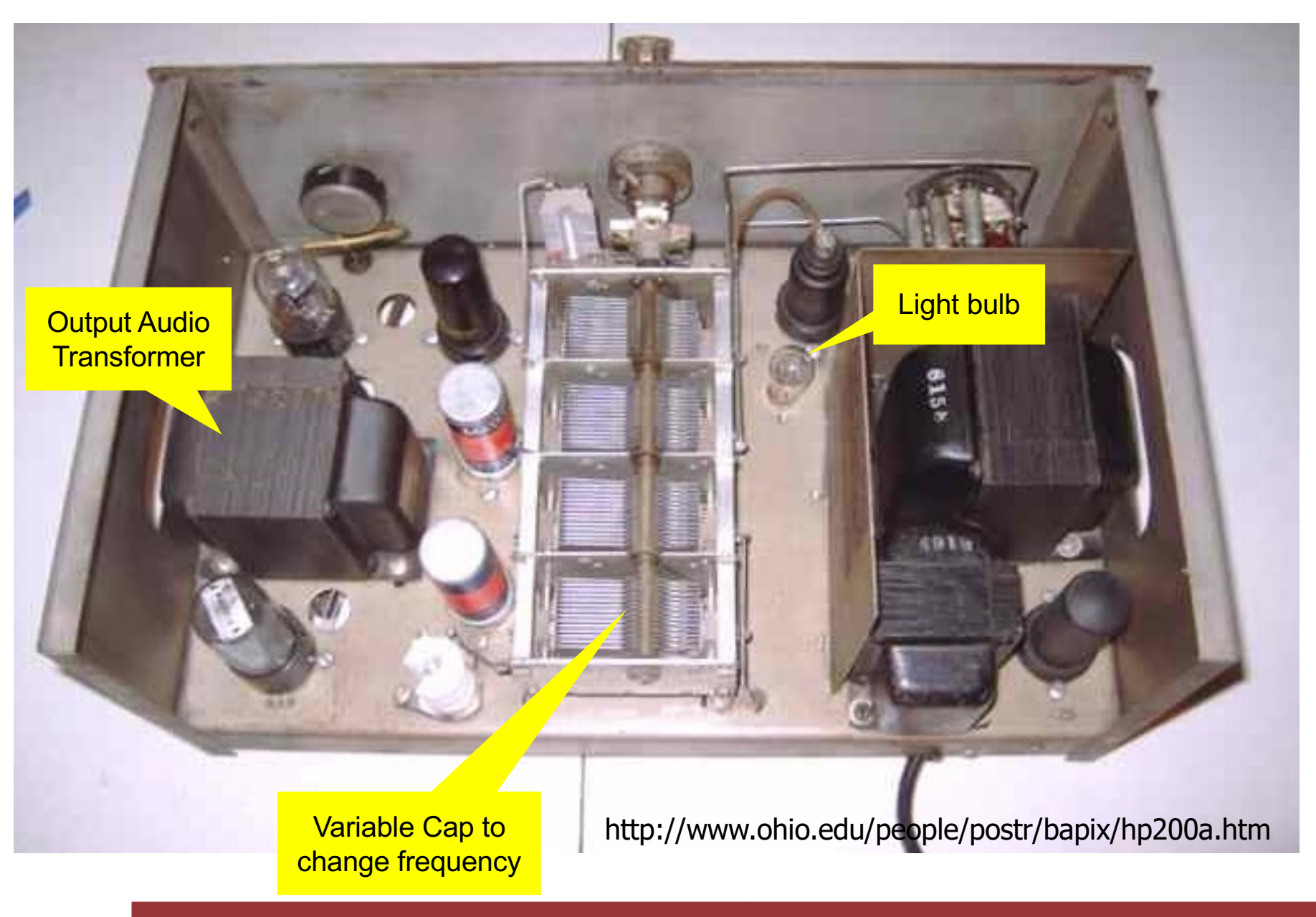

CCS Exercise: Transfer Functions & Filters © P. Fischer, ZITI, Uni Heidelberg Page20

### Discrete circuit versions

- § The problem is to stabilize the gain to exactly 3
- This is achieved by a regulation loop which monitors the output amplitude by some means
- Fast regulation leads to distortion. HP's 'trick' was that the voltage dependent res. of the light bulb varies very slow.

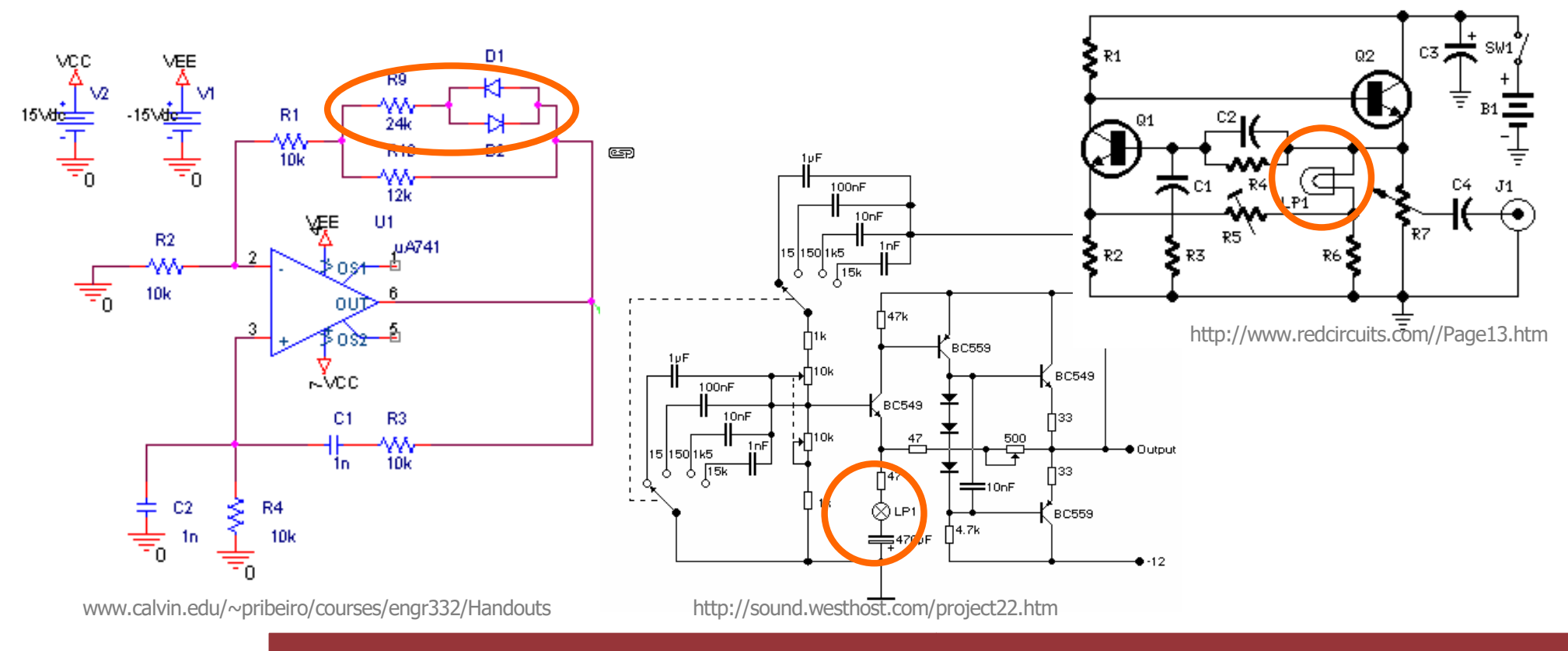

CCS Exercise: Transfer Functions & Filters P. P. Fischer, ZITI, Uni Heidelberg, Seite 21

## Exercise 6: Gyrator (difficult)

- § A 'Gyrator' can mimic inductive behaviour, while using only resistors, capacitors and amplifiers
- **Consider the following circuit:**

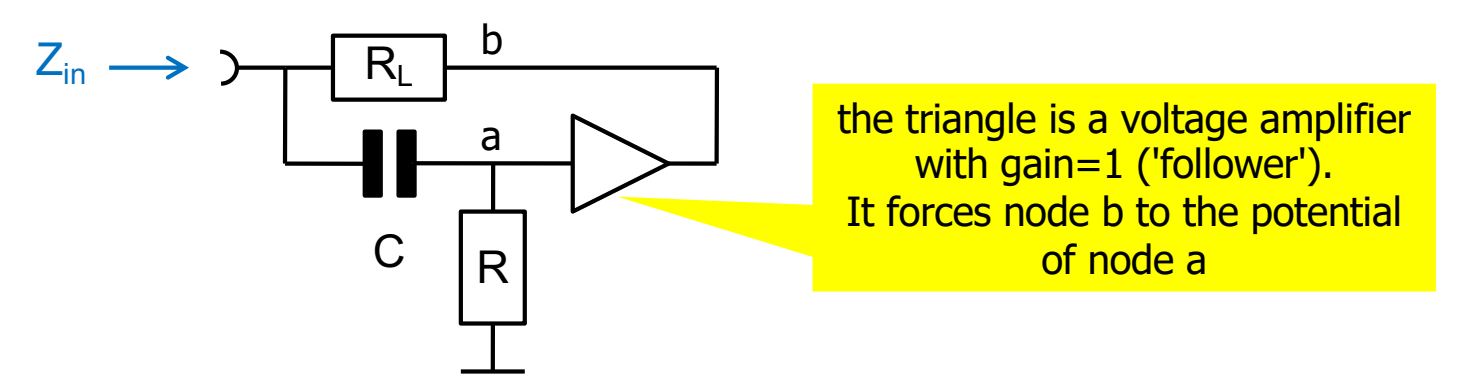

- **Calculate** the input impedance  $Z_{in} = U_{in}/I_{in}$  of the circuit
	- (Use Kirchhoff's law at the input node and node a)
- For frequencies  $\leq 1/C R_1$ , the denominator can be neglected.
- Compare the result to an inductor in series with  $R<sub>L</sub>$
- Simulate
	- Note that R should be larger than  $R_1$  (what happens for  $R=R_1$ ?)
	- Plot  $i_{in}$ .
	- Add another capacitor in series to produce a resonant circuit.

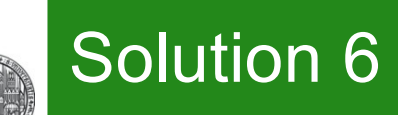

#### ■ Mathematica:

- **EQin** = iin = (vin va) s C +  $\frac{(vin vb)}{RL}$  / **.** vb → va; EQa =  $(vin - va)$  s C = va/R;
- Eliminate[{EQin, EQa}, va] // Simplify
- $\text{sin}(RL + CRRLs) = \text{vin} + CRLs$  vin
- sol = Solve[%, iin] // First  $\frac{\sin \theta + CRL \sin \theta}{RL (1 + CR \sin \theta)}$

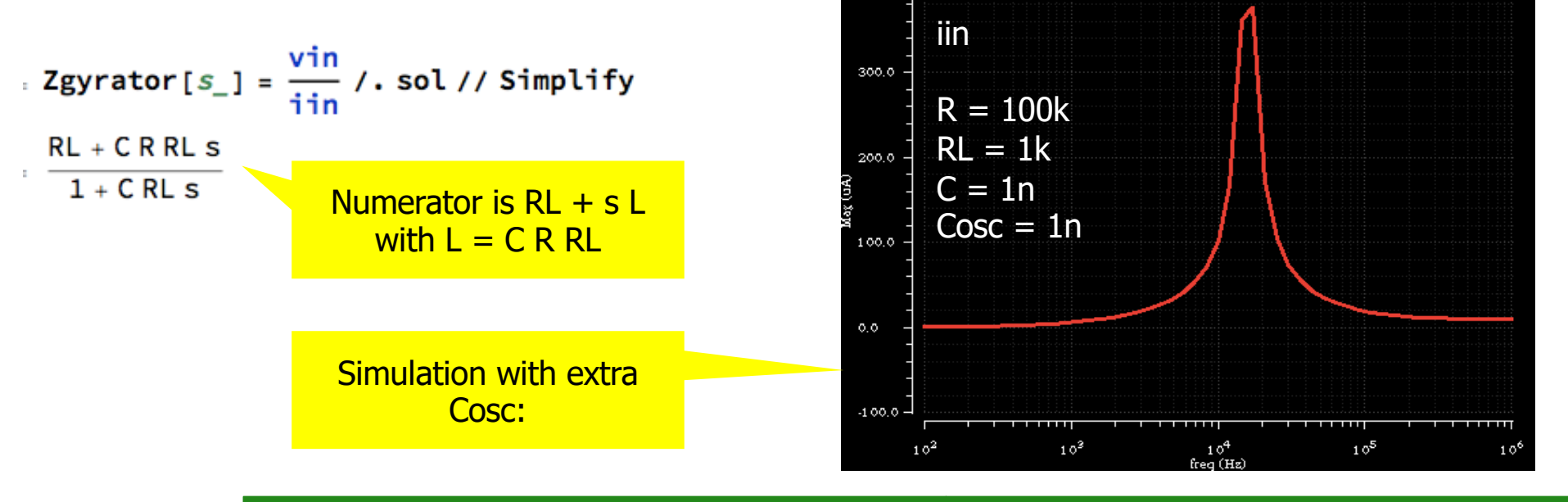

 $\overline{5}$ 

 $a$ cm=1

gnd

400.0

CCS Exercise: Transfer Functions & Filters © P. Fischer, ZITI, Uni Heidelberg Page 23

-유

 $R1$ 

gnd

 $r = R$ 

gnd

 $\frac{1}{2}$ 

EØ

gnd

egain:1.Ø